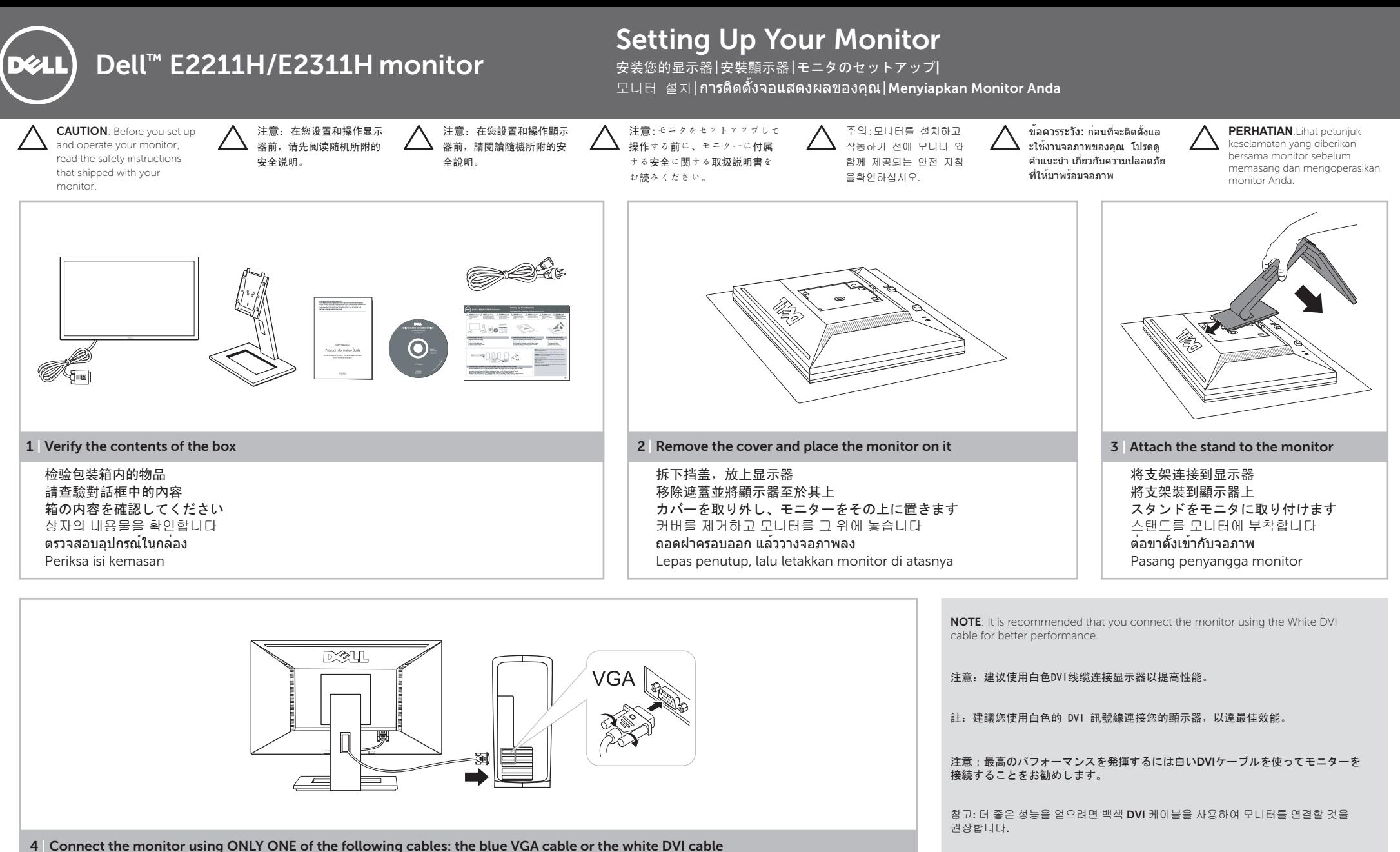

只能使用下面其中一种线缆连接显示器: 蓝色VGA线或白色DVI线 請單獨使用下列其中一種訊號線來連接顯示器: 藍色VGA訊號線或者是白色DVI訊號線 青いVGAケーブルまたは白いDVIケーブルのどちらか一方のみを使ってモニターを接続します 모니터를 다음 케이블들 중에서 하나만 사용하여 연결합니다: 청색 VGA 케이블 또는 백색 DVI 케이블 เชื่อมต่อจอภาพ โดยใช้สายเคเบิลต่อไปนี้ เพียงสายใดสายหนึ่งเท่านั้น: สาย VGA สีน้ำเงิน หรือสาย DVI สีขาว Sambungkan monitor HANYA menggunakan SATU kabel berikut: kabel VGA biru atau kabel DVI putih

หมายเหตุ: ขอแนะนำให้เชื่อมต่อจอภาพ โดยใช้สาย DVI สีขาว เพื่อเพิ่มประสิทธิภาพในกา รทำงาน

CATATAN: Sebaiknya sambungkan monitor menggunakan kabel DVI Putih untuk meningkatkan performa.

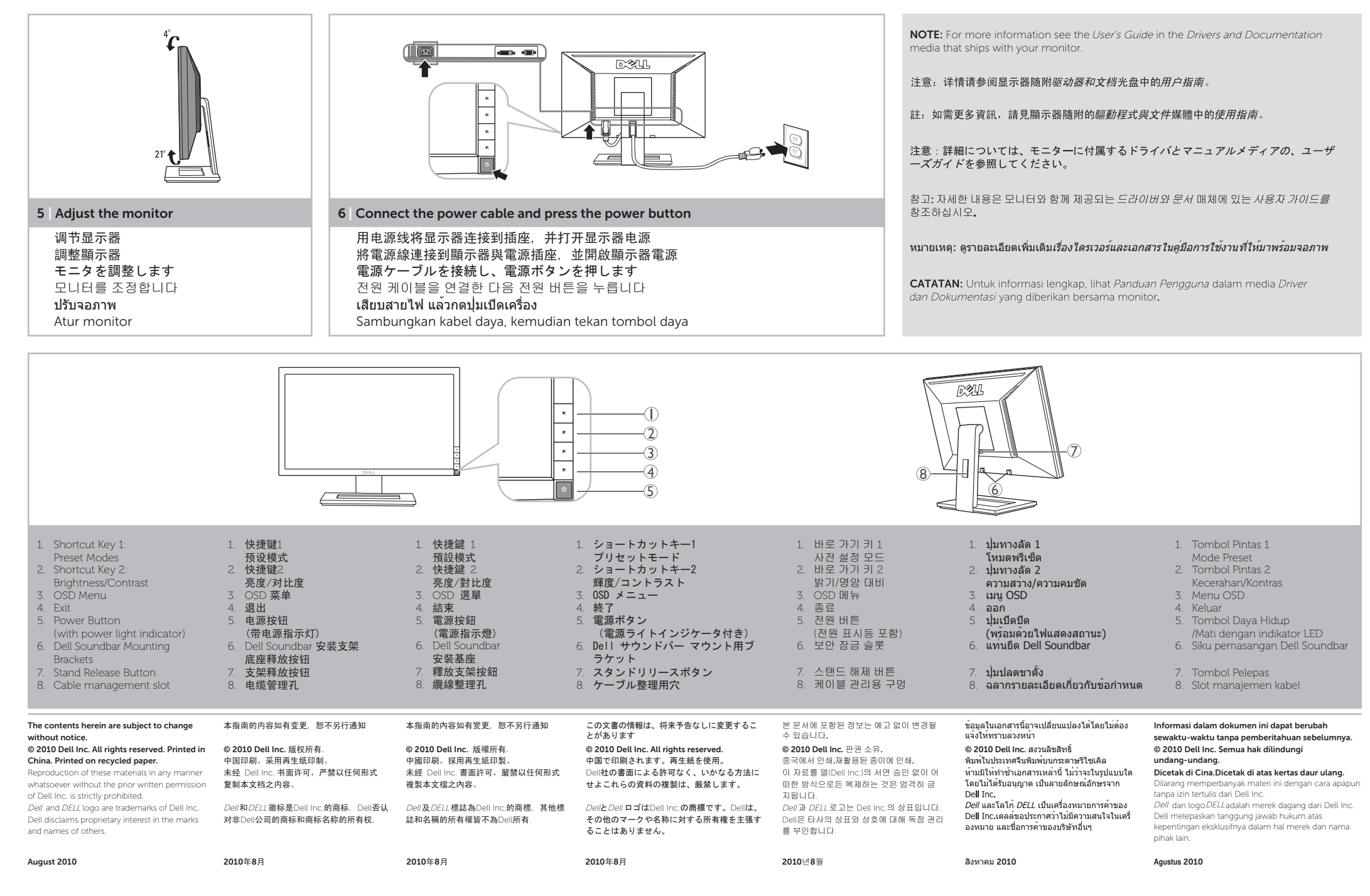

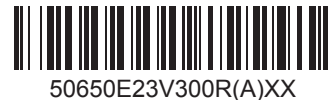